Allegato a)

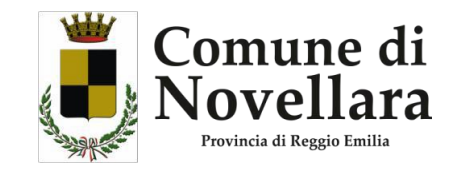

## Al Comune di Novellara

Cat. 1 Classe 6 Fasc.

Richiesta di accesso a dati e documenti amministrativi. OGGETTO:

#### Il/La sottoscritto/a

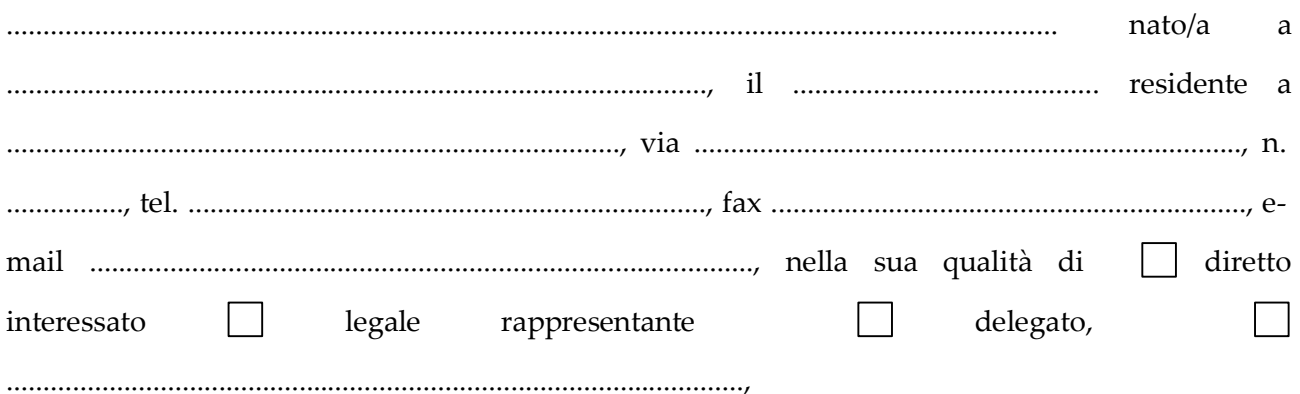

### **CHIEDE**

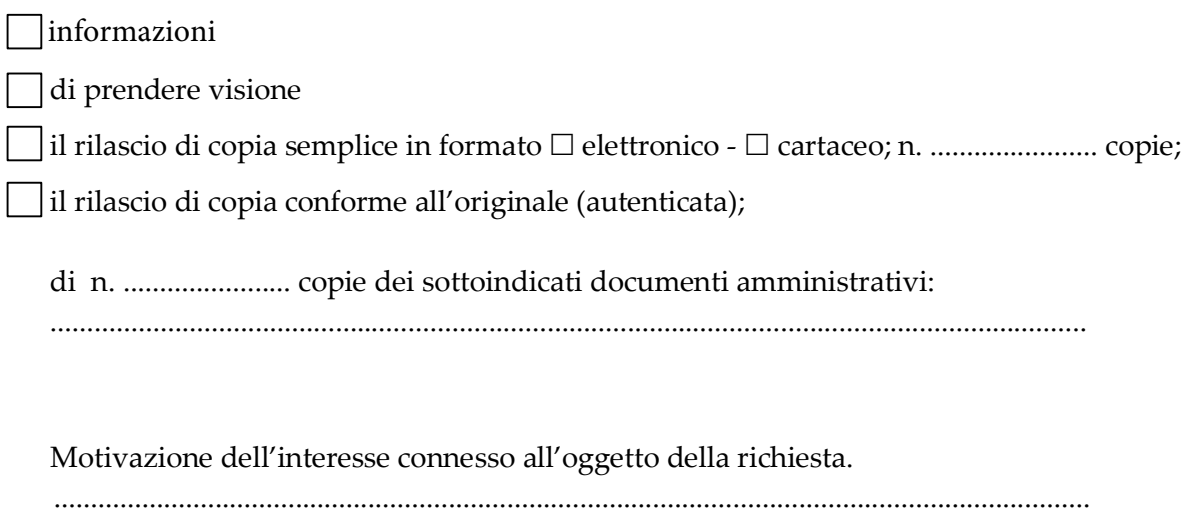

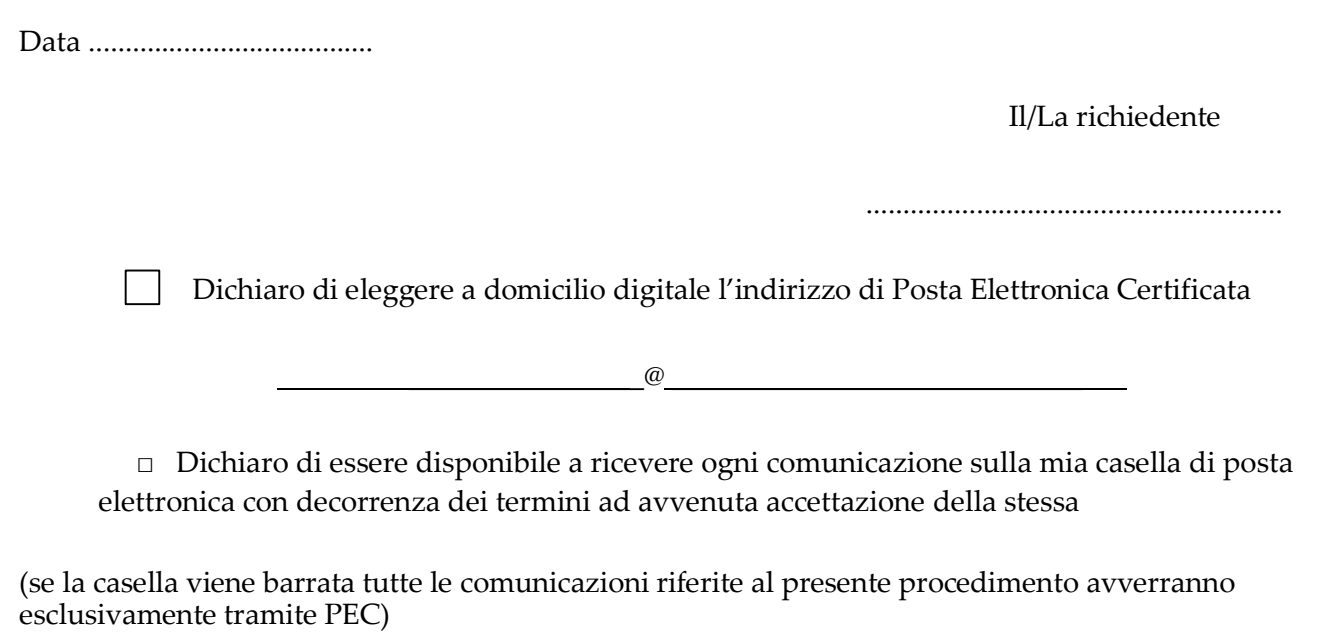

#### **Riservato all'ufficio ricevente**

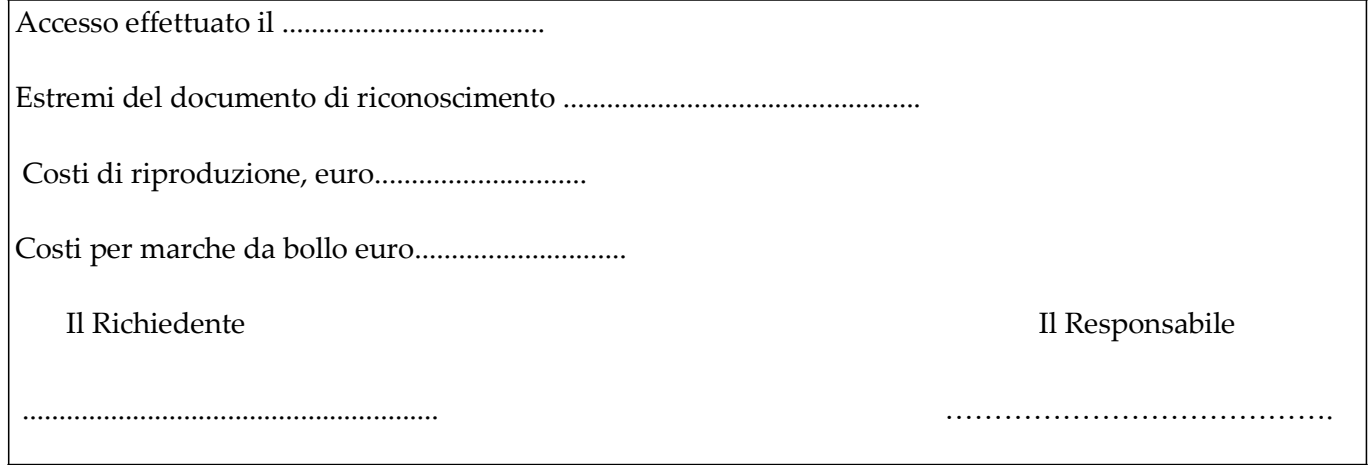

# *Comune di Novellara*

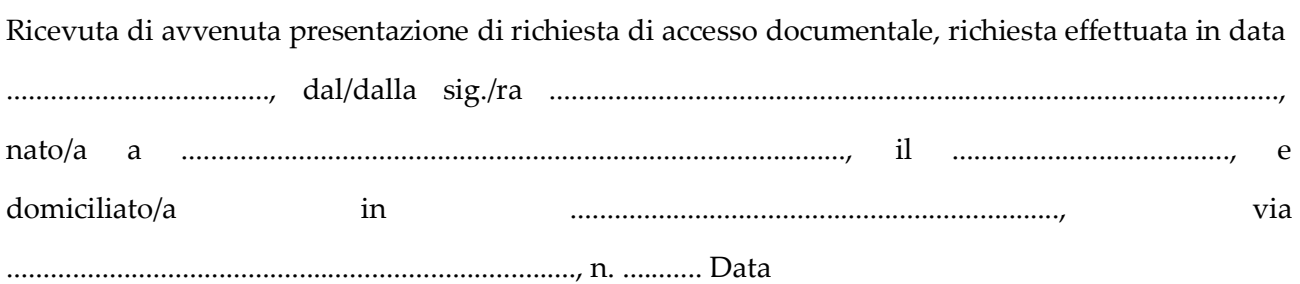

.......................................

Il Responsabile

..............................................................